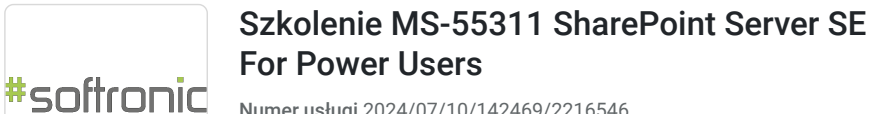

Numer usługi 2024/07/10/142469/2216546

4 489,50 PLN brutto 3 650,00 PLN netto 160,34 PLN brutto/h 130,36 PLN netto/h

SOFTRONIC SPÓŁKA Z OGRANICZONĄ ODPOWIEDZIALNOŚ — 良 Usługa szkoleniowa CIĄ

\*\*\*\*\*

INTEGRATION & TRAINING

 $\heartsuit$  zdalna w czasie rzeczywistym 28 h 16.09.2024 do 19.09.2024

# Informacje podstawowe

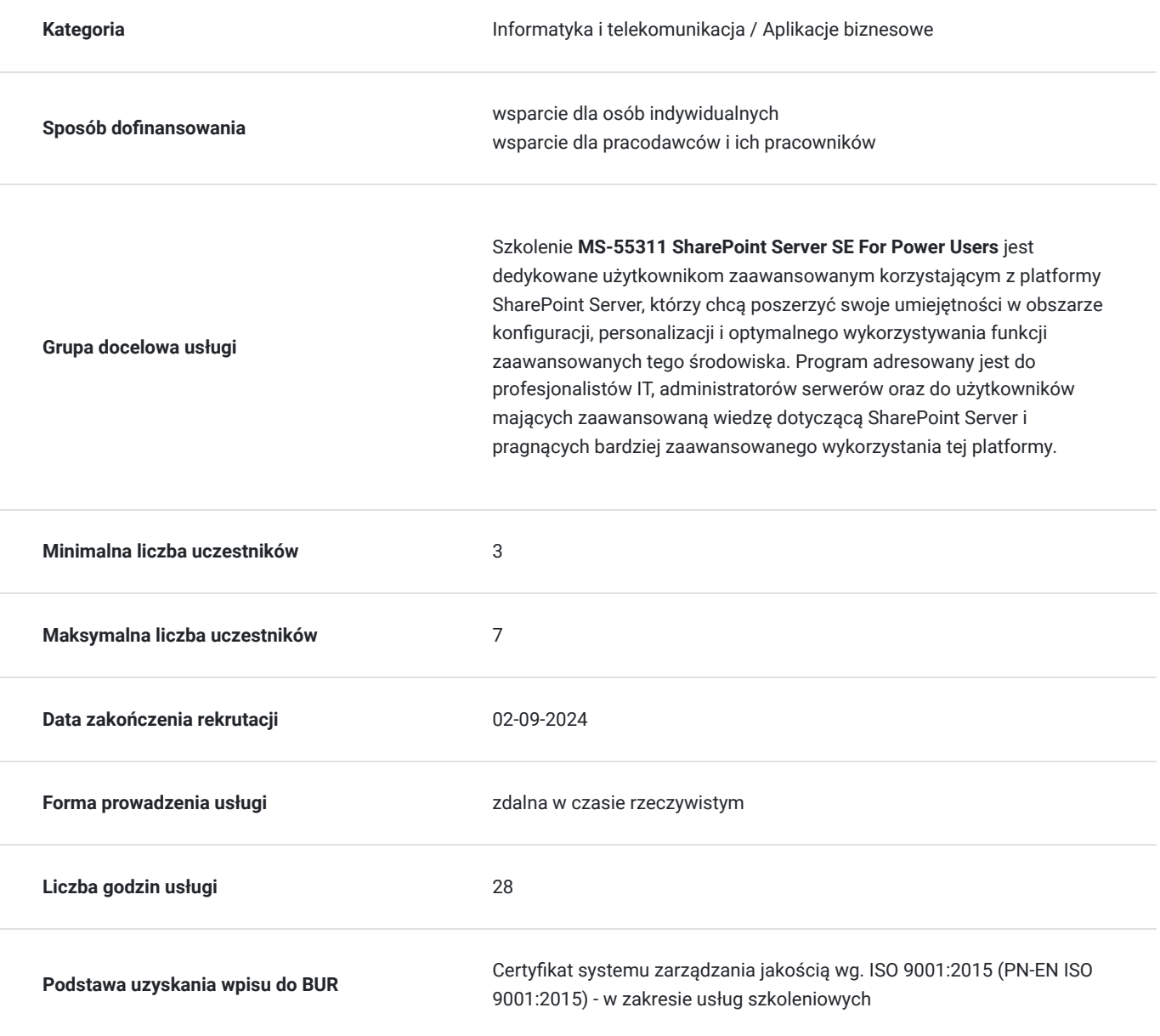

## Cel

### **Cel edukacyjny**

Szkolenie MS-55311 SharePoint Server SE For Power Users ma na celu umożliwienie zaawansowanym użytkownikom platformy SharePoint Server zdobycia głębszej wiedzy oraz praktycznych umiejętności w zakresie konfiguracji, personalizacji i efektywnego wykorzystania zaawansowanych funkcji, aby w pełni wykorzystać potencjał środowiska SharePoint Server.

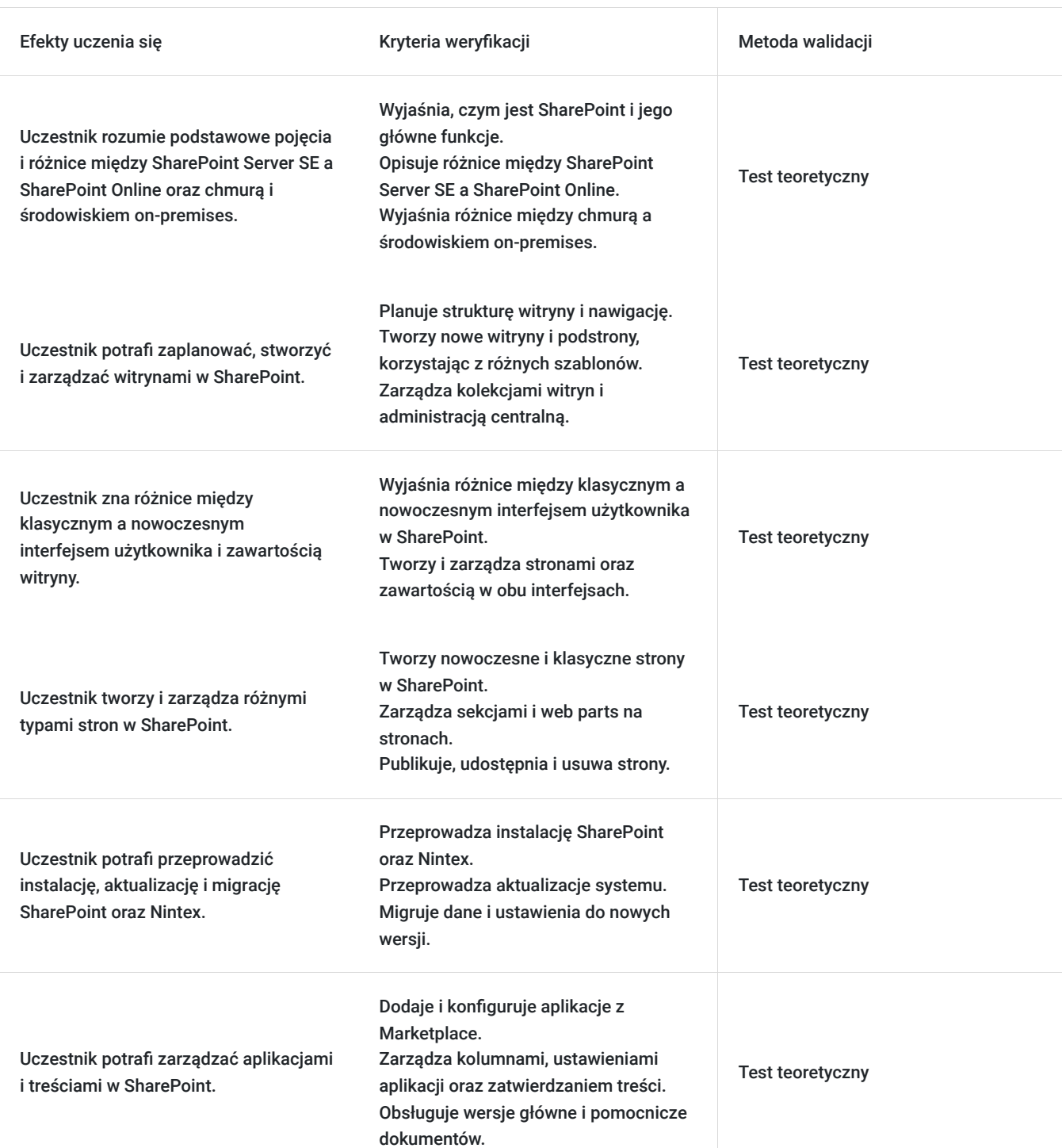

### **Efekty uczenia się oraz kryteria weryfikacji ich osiągnięcia i Metody walidacji**

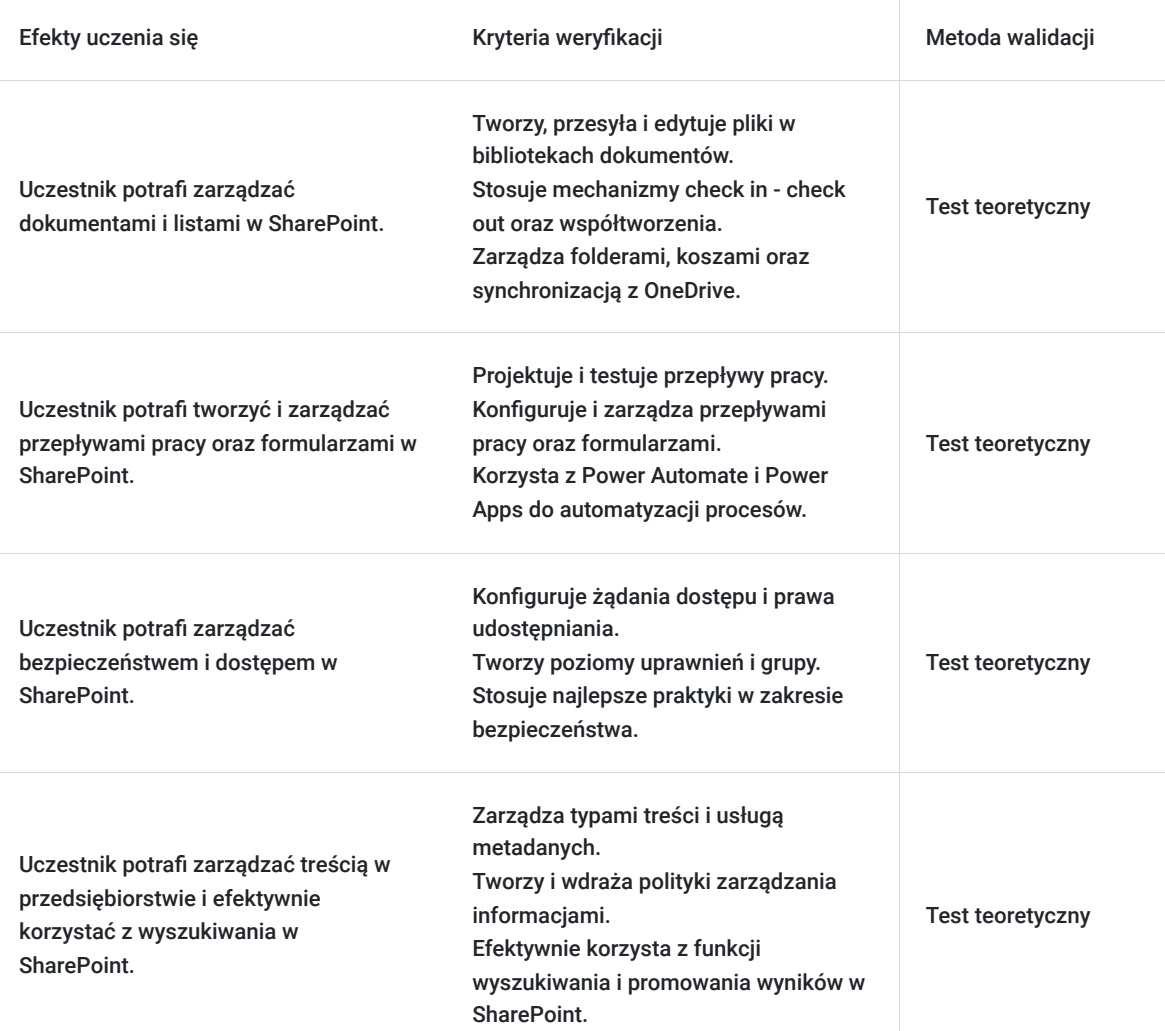

# Kwalifikacje

### **Kompetencje**

Usługa prowadzi do nabycia kompetencji.

### **Warunki uznania kompetencji**

Pytanie 1. Czy dokument potwierdzający uzyskanie kompetencji zawiera opis efektów uczenia się?

Tak, Uczestnik szkolenia, poza certyfikatem, otrzymuje zaświadczenie o ukończeniu szkolenia z zawartym opisem efektów uczenia się.

Pytanie 2. Czy dokument potwierdza, że walidacja została przeprowadzona w oparciu o zdefiniowane w efektach uczenia się kryteria ich weryfikacji?

Tak

Pytanie 3. Czy dokument potwierdza zastosowanie rozwiązań zapewniających rozdzielenie procesów kształcenia i szkolenia od walidacji?

Tak

## Program

Szkolenie **MS-55311 SharePoint Server SE For Power Users** zostało zaprojektowane z myślą o zaawansowanych użytkownikach platformy SharePoint Server, umożliwiając im pełne wykorzystanie potencjału tego narzędzia. Uczestnicy zdobywają szczegółową wiedzę na temat konfiguracji, personalizacji i zaawansowanych funkcji SharePoint Server, co umożliwia skuteczne dostosowanie środowiska pracy do indywidualnych potrzeb. Program skupia się na praktycznych umiejętnościach administrowania treściami, zadaniami i funkcjami dostępnymi w SharePoint Server, wspierając efektywną organizację pracy. Ponadto, uczestnicy rozwijają umiejętności komunikacji w kontekście pracy z platformą SharePoint, co sprzyja sprawnemu funkcjonowaniu zespołu oraz wydajnemu wykorzystaniu możliwości platformy w projektach organizacyjnych.

Szkolenie składa się z wykładu wzbogaconego o prezentację. W trakcie szkolenia każdy Uczestnik wykonuje indywidualne ćwiczenia laboratoria, dzięki czemu zyskuje praktyczne umiejętności. W trakcie szkolenia omawiane jest również studium przypadków, w którym Uczestnicy wspólnie wymieniają się doświadczeniami. Nad case-study czuwa autoryzowany Trener, który przekazuje informację na temat przydatnych narzędzi oraz najlepszych praktyk do rozwiązania omawianego zagadnienia.

Aby Uczestnik osiągnął zamierzony cel szkolenia niezbędne jest wykonanie przez niego zadanych laboratoriów. Pomocne będzie również ugruntowanie wiedzy i wykonywanie ćwiczeń po zakończonej usłudze. Każdy Uczestnik dysponuje dostępem do laboratoriów przez okres 180 dni.

Szkolenie trwa 32 godziny zegarowe i jest realizowane w ciągu 4 dni. W trakcie każdego dnia szkolenia przewidziane są dwie krótkie przerwy "kawowe" oraz przerwa lunchowa.

#### **Program szkolenia**

#### **Wprowadzenie do SharePoint**

Co to jest SharePoint? Przedstawienie SharePoint Server SE oraz SharePoint Online Czym jest chmura a czym jest środowisko on-premises? Własność i dostęp

#### **Torzenie witryn**

Planowanie witryn Administracja Centralna Adresy Internetowe Kolekcja witryn Tworzenie nowej witryny i szablony witryn Nawigacja w witrynie szablonu Pasek aplikacji Interfejs użytkownika: klasyczny vs nowoczesny Zawartość witryny : klasyczny vs nowoczesny Skąd pochodzi wygląd kasyczny? Tworzenie nowej podstrony Szablony stron Wykorzystanie motywów Budowanie nawigacji po stronie Centrum witryn Strony domowe Usuwanie witryn

#### **Tworzenie i zarządzanie stronami internetowymi**

Wstęd do stron Typy stron w SharePoint Nowoczesne strony w SharePoint Tworzenie strony, tworzenie stron wiadomości Sekcie Web parts Zapisz , publikuj współcdziel, usuwaj strony przestrzenie SharePoint Strony komunikacji

Klasyczne strony w SharePoint Używanie klasycznych stron w zespole Przegląd funkcji klasycznych w publikacji stron

#### **Instalacja, aktualizacja i migracja do Windows**

Wprowadzenie do aplikacji

Aplikacje z Marketplace

Dodawanie aplikacji do witryny

Twórz i zarządzaj kolumnami

Poglądy publiczne i osobiste

Zarządzanie ustawieniami aplikacji

Zatwierdzenie treści

Wersje główne i pomocnicze

Zestawy dokumentów

Praca z plikami w bibliotece

Twórz, przesyłaj i edytuj pliki

Współtworzenie

Check in – out

Edytuj i przeglądaj właściwości pliku

Edytuj w widoku siatki

Polecenia dotyczące plików

Poradź sobie z linkiem i udostępnianiem

Foldery Kosz Alerty i zasady

Synchronizacja OneDrive

Praca z klasycznymi listami

#### **Budowanie procesów za pomocą przepływów pracy i formularzy**

Czym są procesy biznesowe?

Zaprojektuj i przetestuj gotowy przepływ pracy

Wbudowane przepływy pracy

Rozwiązania firm trzecich

Tworzenie i konfigurowanie niestandardowych przepływów pracy

Konfiguracja ustawień przepływu pracy

Rozpoczęcie przepływu pracy

Scenariusze przepływu pracy

Dostosowywanie formularzy list

Edytuj kolumny

Edytuj za pomocą JSON

Wprowadzenie do usługi Power Automate

Wprowadzenie do Power Apps

#### **Dostosowanie zabezpieczeń**

Zarządzanie dostępem do SharePoint

Skonfiguruj żądania dostępu

Zarządzaj prawami udostępniania

Udostępnij witrynę

Udostępnij plik lub folder

Usuń użytkownika

Dostosowywanie zabezpieczeń SharePoint

Twórz poziomy uprawnień i grupy

Dziedziczenie bezpieczeństwa

Najlepsze praktyki w zakresie bezpieczeństwa

#### **Praca z wyszukiwaniem**

Wprowadzenie do wyszukiwania w SharePoint

Szukaj w folderach, bibliotekach, listach i witrynach

Wyniki wyszukiwania

Wskazówki wyszukiwania

Promowanie wyników

#### **Zarządzenie treścią w przedsiebiorstwie**

Zarządzana usługa metadanych

Wprowadzenie do typów treści

Twórz typy treści i zarządzaj nimi

Wdrażaj typy treści

Korzystanie z typów treści w aplikacjach

Centrum typu treści

Polityka zarządzania informacjami

Centrum rekordów

Zarządzanie rekordami na miejscu

Organizator treści

Trwałe linki

SOFTRONIC Sp. z o. o. zastrzega sobie prawo do zmiany terminu szkolenia lub jego odwołania w przypadku niezebrania się minimalnej liczby Uczestników tj. 3 osób.

## Harmonogram

Liczba przedmiotów/zajęć: 0

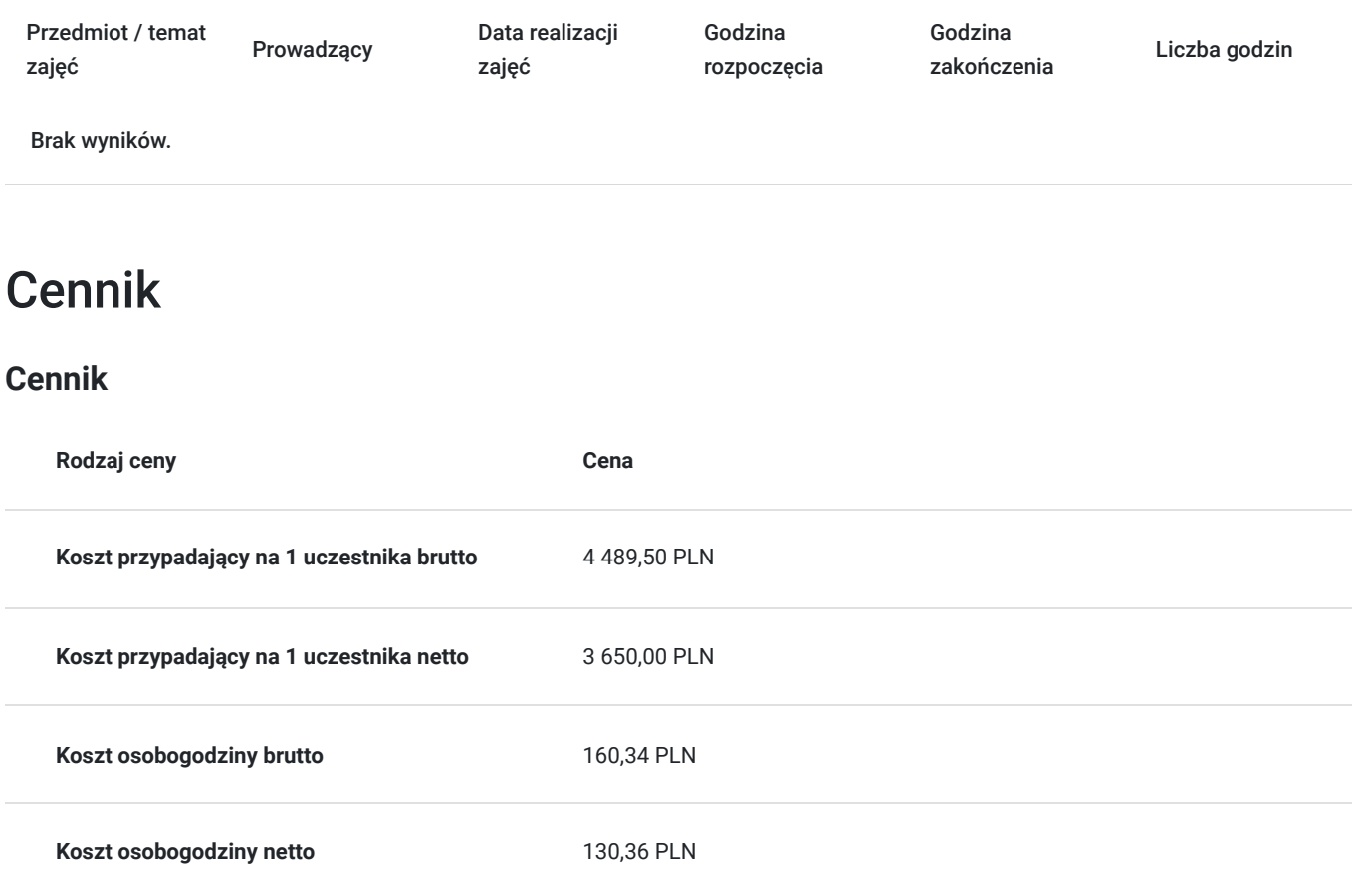

## Prowadzący

Liczba prowadzących: 0

Brak wyników.

## Informacje dodatkowe

### **Informacje o materiałach dla uczestników usługi**

Każdemu Uczestnikowi zostaną przekazane autoryzowane materiały szkoleniowe, które są dostępne na koncie Uczestnika na dedykowanym portalu. Uczestnik uzyskuje również 180-dniowy dostęp do laboratoriów Microsoft, z których korzysta w dowolny sposób i w dowolnym momencie, za pośrednictwem przeglądarki internetowej.

Poza dostępami przekazywanymi Uczestnikowi, w trakcie szkolenia, Trener przedstawia i omawia autoryzowaną prezentację.

## Warunki techniczne

Szkolenie realizowane jest w formule distance learning - szkolenie **on-line w czasie rzeczywistym**, w którym możesz wziąć udział z każdego miejsca na świecie.

Szkolenie obywa się za pośrednictwem platformy **Microsoft Teams**, która umożliwia transmisję dwukierunkową, dzięki czemu Uczestnik może zadawać pytania i aktywnie uczestniczyć w dyskusji. Uczestnik, ktory potwierdzi swój udziałw szkoleniu, przed rozpoczęciem szkolenia, drogą mailową, otrzyma link do spotkania wraz z hasłami dostępu.

### **Wymagania sprzętowe:**

- komputer z dostępem do internetu o minimalnej przepustowości 20Mb/s.
- wbudowane lub peryferyjne urządzenia do obsługi audio słuchawki/glosniki oraz mikrofon.
- zainstalowana przeglądarka internetowa Microsoft Edge/ Internet Explorer 10+ / **Google Chrome** 39+ (sugerowana) / Safari 7+
- aplikacja MS Teams może zostać zainstalowana na komputerze lub można z niej korzystać za pośrednictwem przeglądarki internetowej

## Kontakt

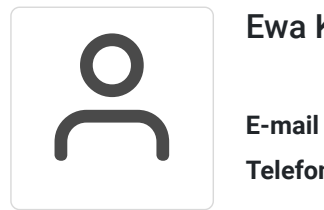

### Ewa Kasprzak

**E-mail** ewa.kasprzak@softronic.pl **Telefon** (+48) 618 658 840